#### REine REine REine REine REine REine RE THE REITH REITH REITH REITH

## Architecture of Enterprise Applications 6 Security III

**REin REin REin Haopeng Chen** 

 $R<sub>cm</sub>$ 

REIN REIN REIN REIN REIN REIN

REine REine REine REine REine

 $DFT$ 

*REliable, INtelligentand Scalable Systems Group (REINS)* Shanghai Jiao Tong University Shanghai, China http://reins.se.sjtu.edu.cn/~chenhp e-mail: chen-hp@sjtu.edu.cn

#### **Contents**

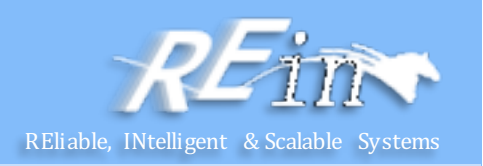

- Single Sign-On
	- Overview
	- Kerberos protocol
	- SAML
	- CAS
- Securing Web Application

# Single Sign-On - wikipedia **Simula Reliable, INtelligent & Scalable** Systems

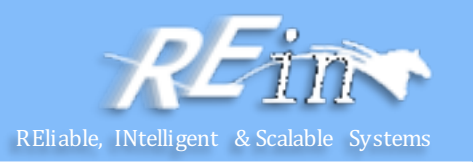

- **Single sign-on** (SSO) is a property of access control of multiple related, but independent software systems.
	- With this property a user logs in once and gains access to all systems without being prompted to log in again at each of them.
	- $-$  Conversely, **Single sign-off** is the property whereby a single action of signing out terminates access to multiple software systems.
- As different applications and resources support different authentication mechanisms,
	- single sign-on has to internally translate to and store different credentials compared to what is used for initial authentication.

# Single Sign-On - wikipedia **Simula Reliable, INtelligent & Scalable** Systems

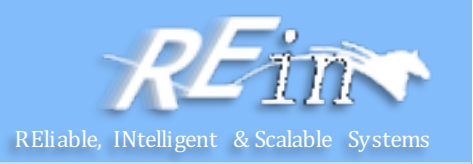

#### • **Benefits** include:

- $-$  Reduces phishing success, because users are not trained to enter password everywhere without thinking.
- $-$  Reducing password fatigue from different user name and password combinations
- $-$  Reducing time spent re-entering passwords for the same identity
- $-$  Reducing IT costs due to lower number of IT help desk calls about passwords
- $-$  Security on all levels of entry/exit/access to systems without the inconvenience of re-prompting users
- Centralized reporting for compliance adherence.

# Common Single Sign-on

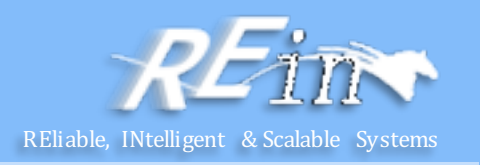

- Kerberos based
	- MIT Kerberos protocol
- Smart card based
	- $-$  Initial sign-on prompts the user for the smart card.
	- Additional software applications also use the smart card, without prompting the user to re-enter credentials.
	- Smart card-based single sign-on can either use certificates or passwords stored on the smart card.
- OTP token
	- $-$  Also referred to as one-time password token.
- Security Assertion Markup Language
	- Security Assertion Markup Language (SAML) is an XML-based solution for exchanging user security information between an enterprise and a service provider.

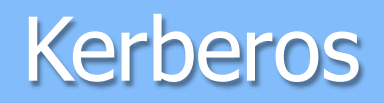

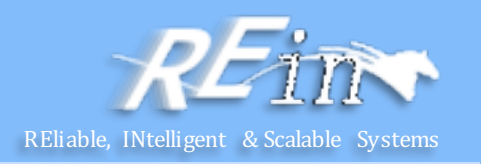

- **Kerberos** 
	- $-$  is a computer network authentication protocol which works on the basis of "tickets" to allow nodes communicating over a non-secure network to prove their identity to one another in a secure manner.
- MIT developed Kerberos to protect network services provided by Project Athena.
	- $-$  The protocol was named after the character *Kerberos* (or *Cerberus*) from Greek mythology which was a monstrous three-headed guard dog of Hades.
	- $-$  Recent release: 08 Aug 2012 krb5-1.10.3

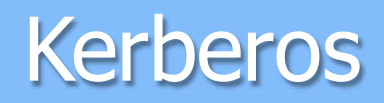

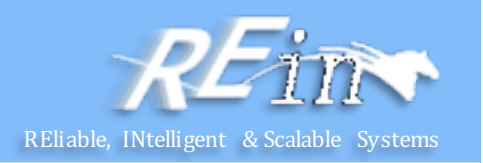

#### • **User Client-based Logon**

- $-$  A user enters a username and password on the client machines.
- $-$  The client performs a one-way function (hash usually) on the entered password, and this becomes the secret key of the client/user.

#### • **Client Authentication**

- The client sends a clear text message of the user ID to the AS requesting services on behalf of the user. (Note: Neither the secret key nor the password is sent to the AS.)
- The AS generates the secret key by hashing the password of the user found at the database (e.g. Active Directory in Windows Server).

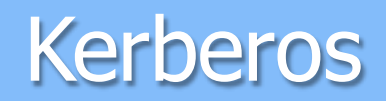

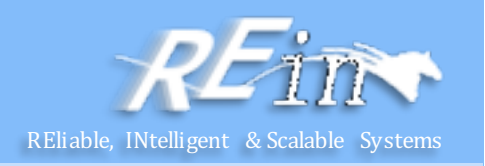

- The AS checks to see if the client is in its database. If it is, the AS sends back the following two messages to the client:
	- $-$  Message A: *Client/TGS Session Key* encrypted using the secret key of the client/user.
	- $-$  Message B: *Ticket-Granting-Ticket* (which includes the client ID, client network address, ticket validity period, and the *client/TGS* session key) encrypted using the secret key of the TGS.

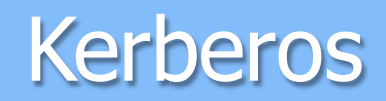

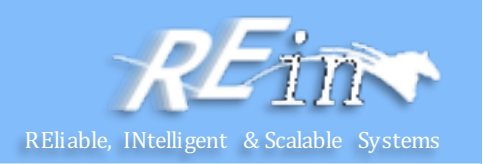

- Once the client receives messages A and B, it attempts to decrypt message A with the secret key generated from the password entered by the user.
	- $-$  If the user entered password does not match the password in the AS database, the client's secret key will be different and thus unable to decrypt message A.
	- With a valid password and secret key the client decrypts message A to obtain the *Client/TGS Session Key*. This session key is used for further communications with the TGS. (Note: The client cannot decrypt Message B, as it is encrypted using TGS's secret key.)
	- $-$  At this point, the client has enough information to authenticate itself to the TGS.

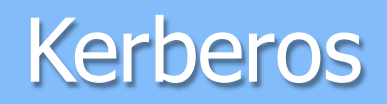

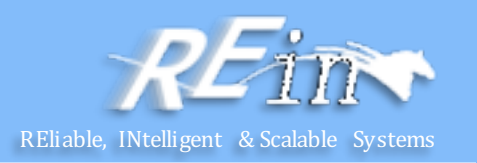

- **Client Service Authorization**
- When requesting services, the client sends the following two messages to the TGS:
	- $-$  Message C: Composed of the TGT from message B and the ID of the requested service.
	- $-$  Message D: Authenticator (which is composed of the client ID and the timestamp), encrypted using the *Client/TGS Session Key*.

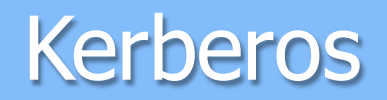

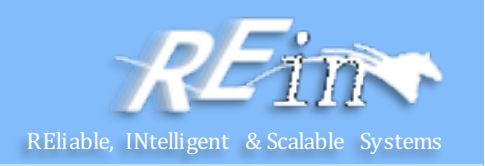

- Upon receiving messages C and D, the TGS retrieves message B out of message C. It decrypts message B using the TGS secret key. This gives it the "client/TGS session key". Using this key, the TGS decrypts message D (Authenticator) and sends the following two messages to the client:
	- $-$  Message E: *Client-to-server ticket* (which includes the client ID, client network address, validity period and *Client/Server Session Key*) encrypted using the service's secret key.
	- $-$  Message F: *Client/Server Session Key* encrypted with the *Client/TGS Session Key*.

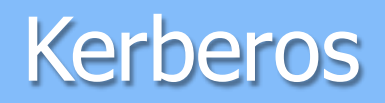

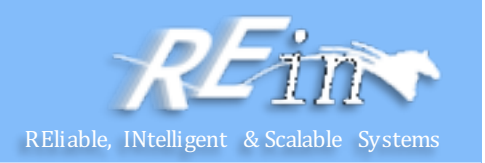

- **Client Service Request**
- Upon receiving messages E and F from TGS, the client has enough information to authenticate itself to the SS. The client connects to the SS and sends the following two messages:
	- Message E from the previous step (the *client-to-server ticket*, encrypted using service's secret key).
	- $-$  Message G: a new Authenticator, which includes the client ID, timestamp and is encrypted using *Client/Server Session Key*.

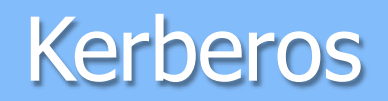

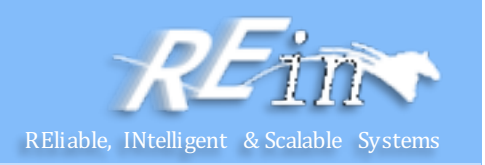

- The SS decrypts the ticket using its own secret key to retrieve the *Client/Server Session Key*. Using the sessions key, SS decrypts the Authenticator and sends the following message to the client to confirm its true identity and willingness to serve the client:
	- $-$  Message H: the timestamp found in client's Authenticator plus 1, encrypted using the *Client/Server Session Key*.
- The client decrypts the confirmation using the *Client/Server Session Key* and checks whether the timestamp is correctly updated. If so, then the client can trust the server and can start issuing service requests to the server.
- The server provides the requested services to the client.

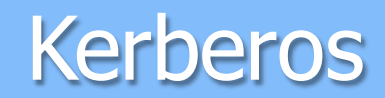

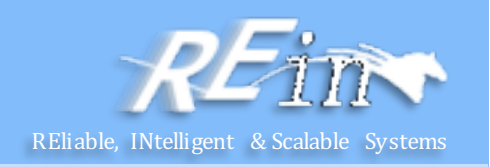

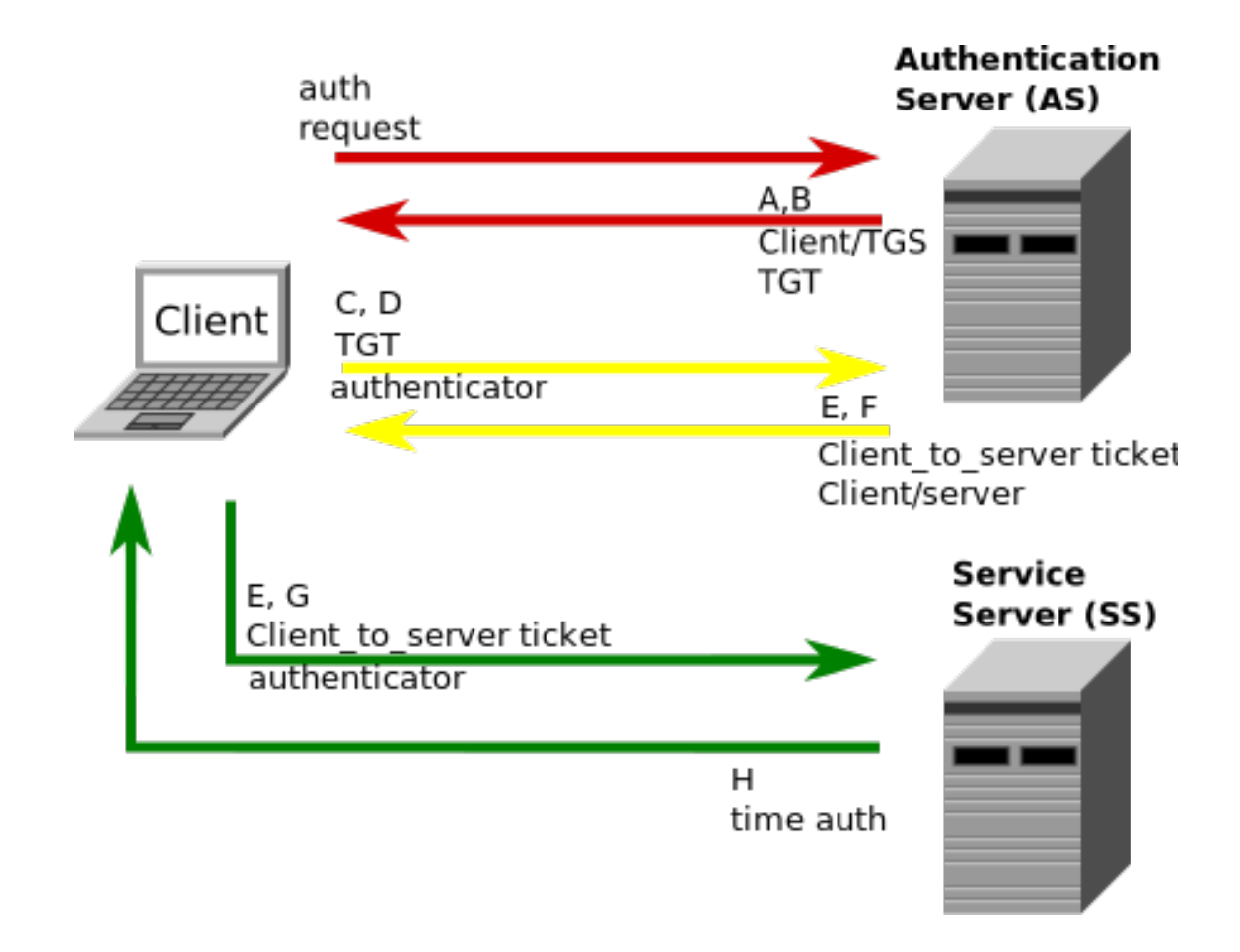

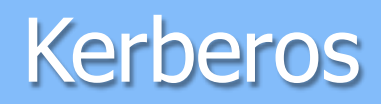

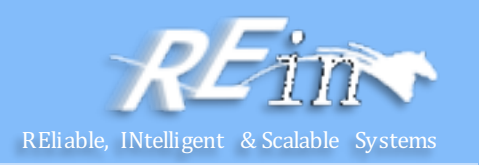

- Drawbacks and Limitations
	- Single point of failure.
	- $-$  Kerberos has strict time requirements, which means the clocks of the involved hosts must be synchronized within configured limits.
	- The administration protocol is not standardized and differs between server implementations.
	- Since all authentication is controlled by a centralized KDC, compromise of this authentication infrastructure will allow an attacker to impersonate any user.
	- $-$  Each network service which requires a different host name will need its own set of Kerberos keys. This complicates virtual hosting and clusters.

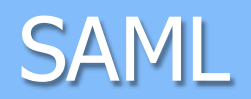

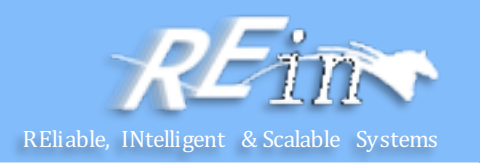

- Security Assertion Markup Language is an XML-based open standard data format
	- for exchanging authentication and authorization data between parties,
	- $-$  in particular, between an identity provider and a service provider.
- SAML is a product of the OASIS Security Services Technical Committee.
	- SAML dates from 2001.

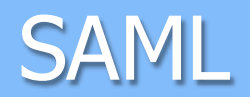

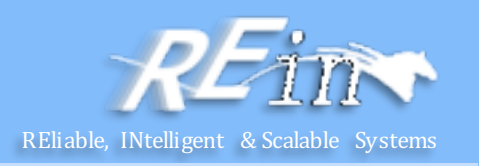

• The primary SAML use case is called *Web Browser Single Sign-On (SSO)*.

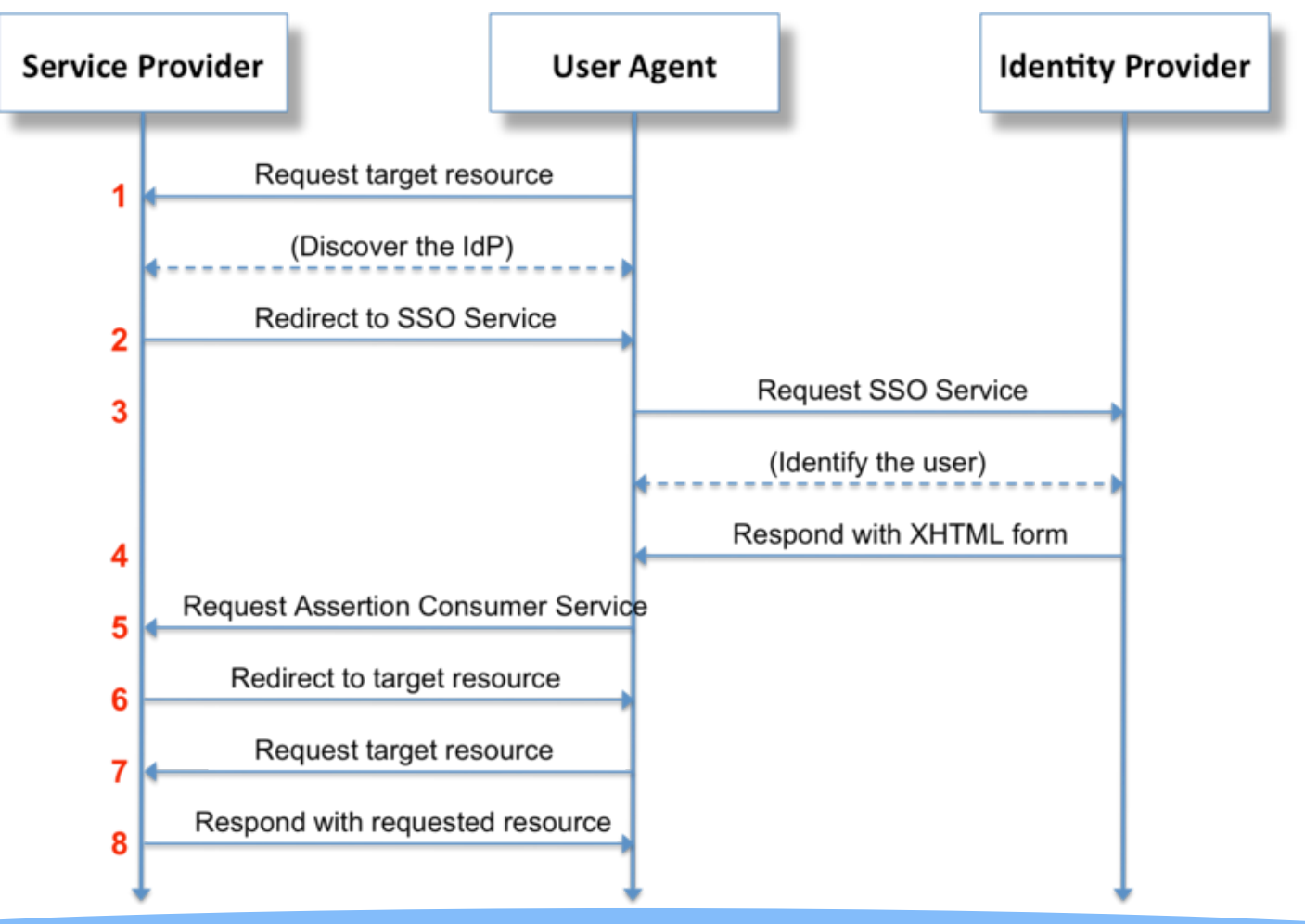

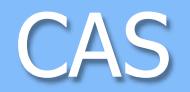

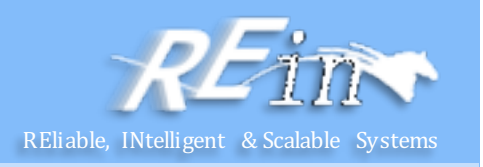

- Central Authentication Service provides enterprise single signon service:
	- An open and well-documented protocol
	- An open-source Java server component
	- $-$  A library of clients for Java, .Net, PHP, Perl, Apache, uPortal, and others
	- $-$  Integrates with uPortal, BlueSocket, TikiWiki, Mule, Liferay, Moodle and others
	- Community documentation and implementation support
	- An extensive community of adopters
- Latest version: 3.5.0 final

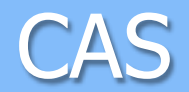

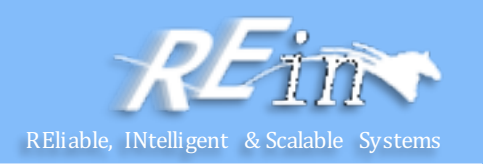

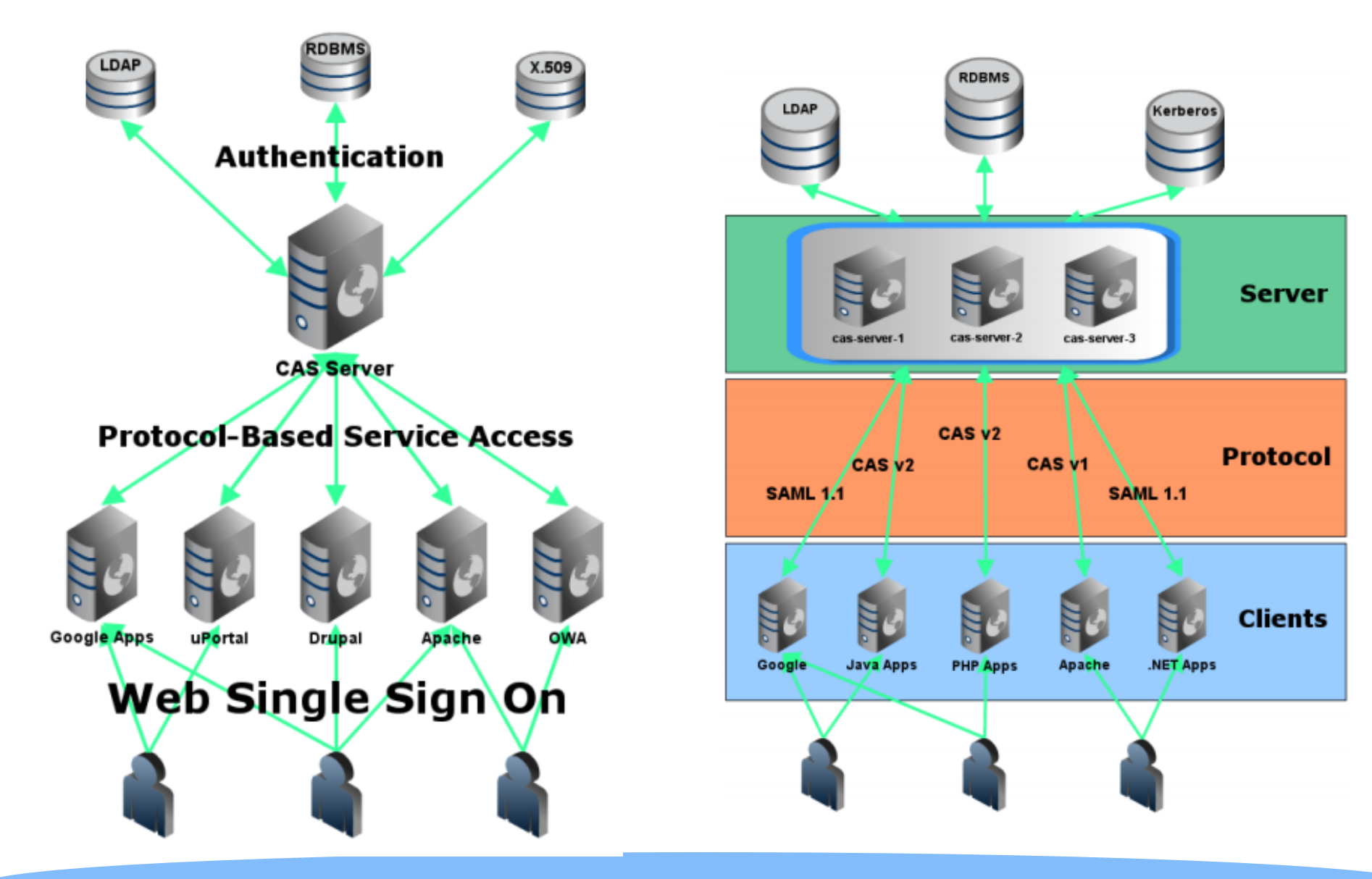

#### List of URIs to access CAS.

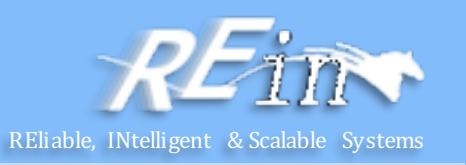

- /login
	- Parameters: service, renew, gateway, warn
- /logout
	- Parameters: url
- /validate
	- Parameters: service, ticket, renew
- /serviceValidate
	- Parameters: service, ticket, pgtUrl, renew
- /proxy
	- Parameters: pgt, targetService
- /proxyValidate
	- Parameters: service, ticket, pgtUrl, renew

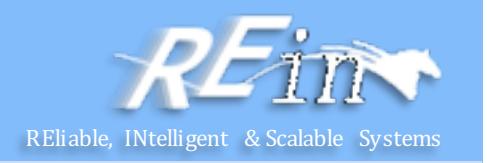

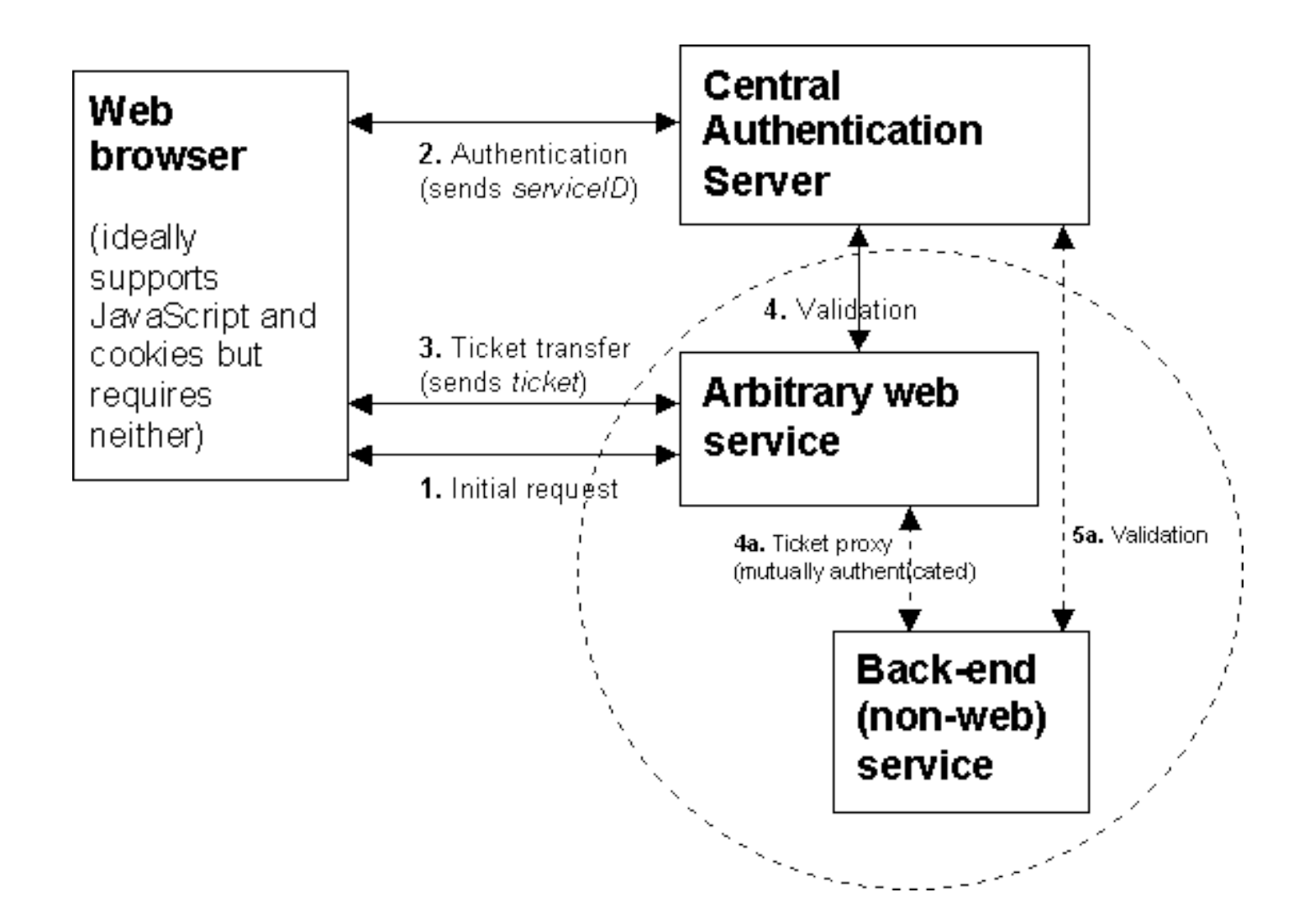

## Web Application Security Research Assemble, INtelligent & Scalable Systems

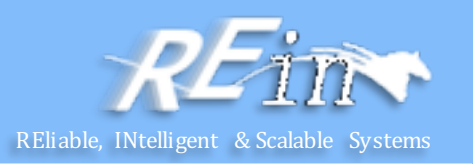

- Declarative security
- Programmatic security
- Message Security

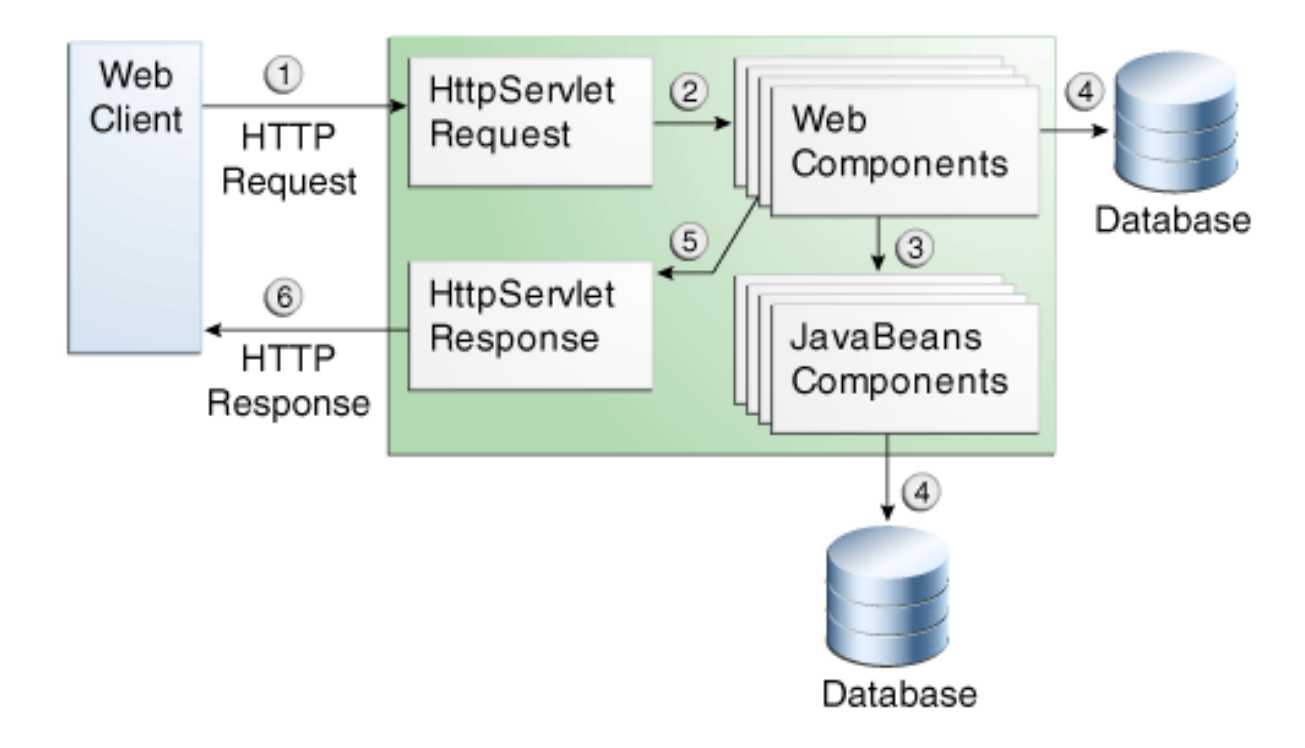

### Specifying Security Constraints

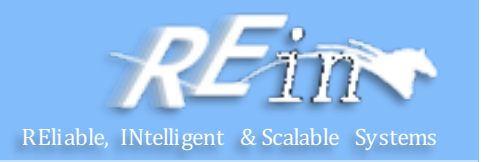

- A security constraint is used to define the access privileges to a collection of resources using their URL mapping.
- The following subelements can be part of a security-constraint:
	- **Web resource collection** (web-resource-collection): A list of URL patterns (the part of a URL *after* the host name and port you want to constrain) and HTTP operations (the methods within the files that match the URL pattern you want to constrain) that describe a set of resources to be protected.
	- $-$  **Authorization constraint** (auth-constraint): Specifies whether authentication is to be used and names the roles authorized to perform the constrained requests..
	- $-$  **User data constraint** (user-data-constraint): Specifies how data is protected when transported between a client and a server.

#### Specifying a Web Resource Collection

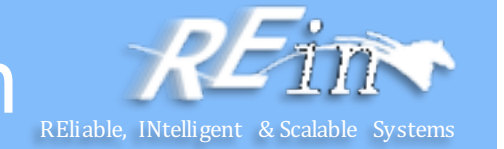

- A web resource collection consists of the following subelements:
- web-resource-name is the name you use for this resource. Its use is optional.
- url-pattern is used to list the request URI to be protected
	- $-$  If you set up the paths for your web application so that the pattern /cart/\* is protected but nothing else is protected.
	- Assuming that the application is installed at context path /myapp, the following are true:
		- http://localhost:8080/myapp/index.xhtml is *not* protected.
		- http://localhost:8080/myapp/cart/index.xhtml *is* protected.

#### Specifying a Web Resource Collection

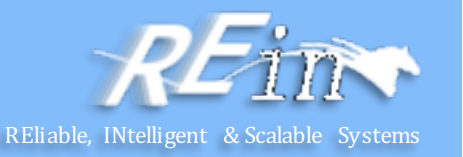

- A web resource collection consists of the following subelements:
- http-method or http-method-omission is used to specify which methods should be protected or which methods should be omitted from protection. An HTTP method is protected by a web-resource-collection under any of the following circumstances:
	- If no HTTP methods are named in the collection (which means that all are protected)
	- If the collection specifically names the HTTP method in an httpmethod subelement
	- If the collection contains one or more http-method-omission elements, none of which names the HTTP method

### Specifying Authentication Mechanisms

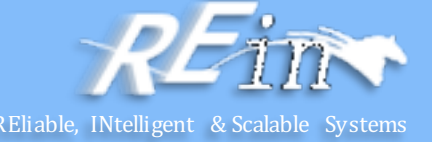

**<!-- SECURITY CONSTRAINT #1 -->** <security-constraint> <web-resource-collection> <web-resource-name>wholesale</web-resource-name> <url-pattern>/acme/wholesale/\*</url-pattern> </web-resource-collection> <auth-constraint> <role-name>PARTNER</role-name> </auth-constraint> <user-data-constraint> <transport-guarantee>CONFIDENTIAL</transport-guarantee> </user-data-constraint> </security-constraint>

#### Specifying a Web Resource Collection

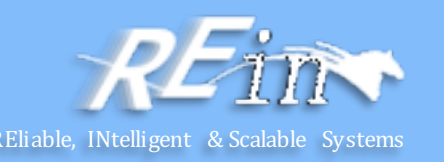

**<!-- SECURITY CONSTRAINT #2 -->**

<security-constraint>

<web-resource-collection>

<web-resource-name>retail</web-resource-name>

<url-pattern>/acme/retail/\*</url-pattern>

</web-resource-collection>

<auth-constraint>

<role-name>CLIENT</role-name>

</auth-constraint>

<user-data-constraint>

<transport-guarantee>CONFIDENTIAL</transport-guarantee> </user-data-constraint> </security-constraint>

## Specifying Authentication Mechanisms

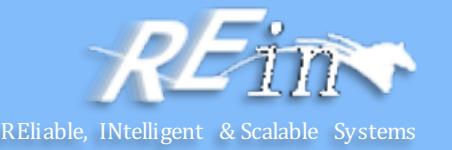

- A user authentication mechanism specifies
	- The way a user gains access to web content
	- $-$  With basic authentication, the realm in which the user will be authenticated
	- With form-based authentication, additional attributes
- The Java EE platform supports the following authentication mechanisms:
	- Basic authentication
	- Form-based authentication
	- Digest authentication
	- Client authentication
	- Mutual authentication

#### Authentication

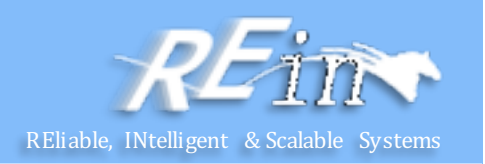

• Basic authentication

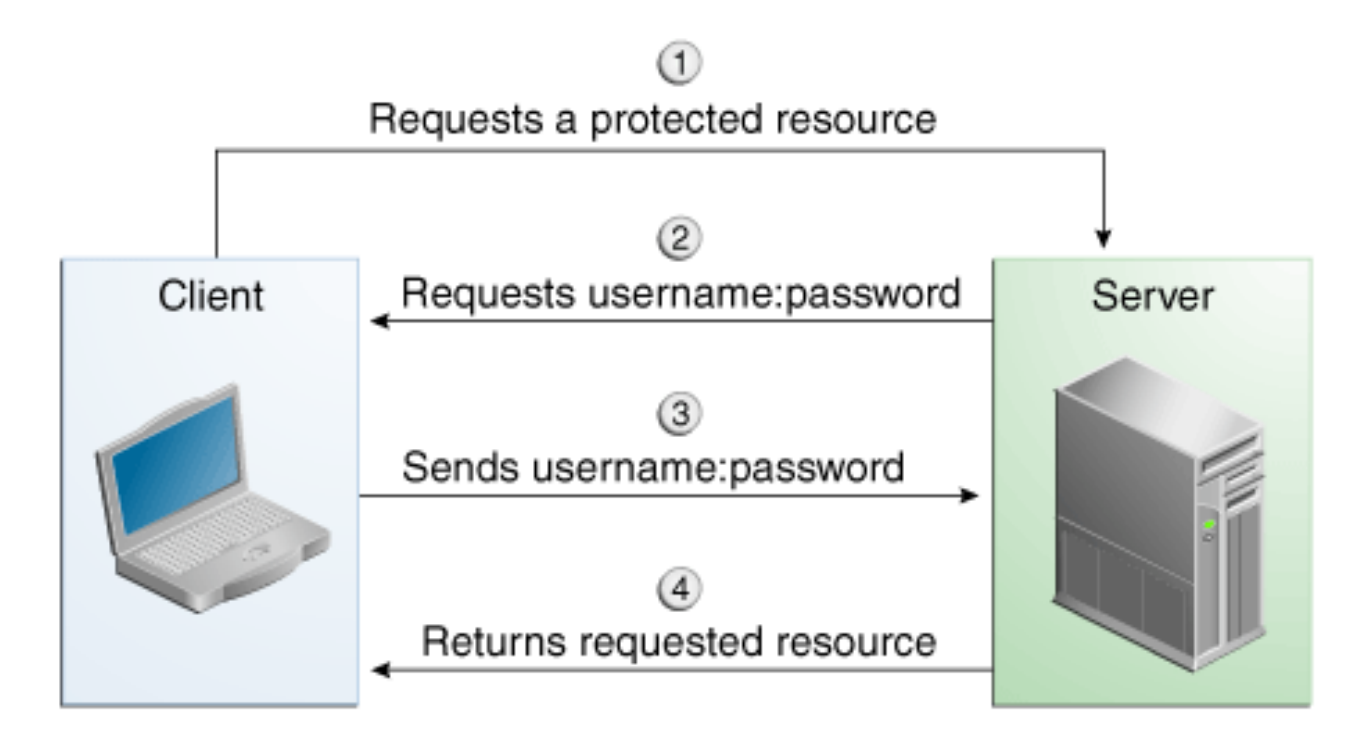

#### **Authentication**

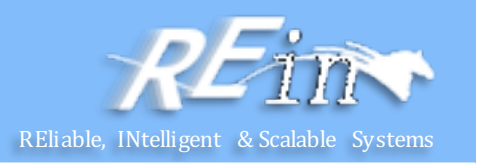

• Form-based authentication

<form method="POST" action="j\_security\_check"> <input type="text" name="j\_username"> <input type="password" name="j\_password"> </form>  $(1)$ 

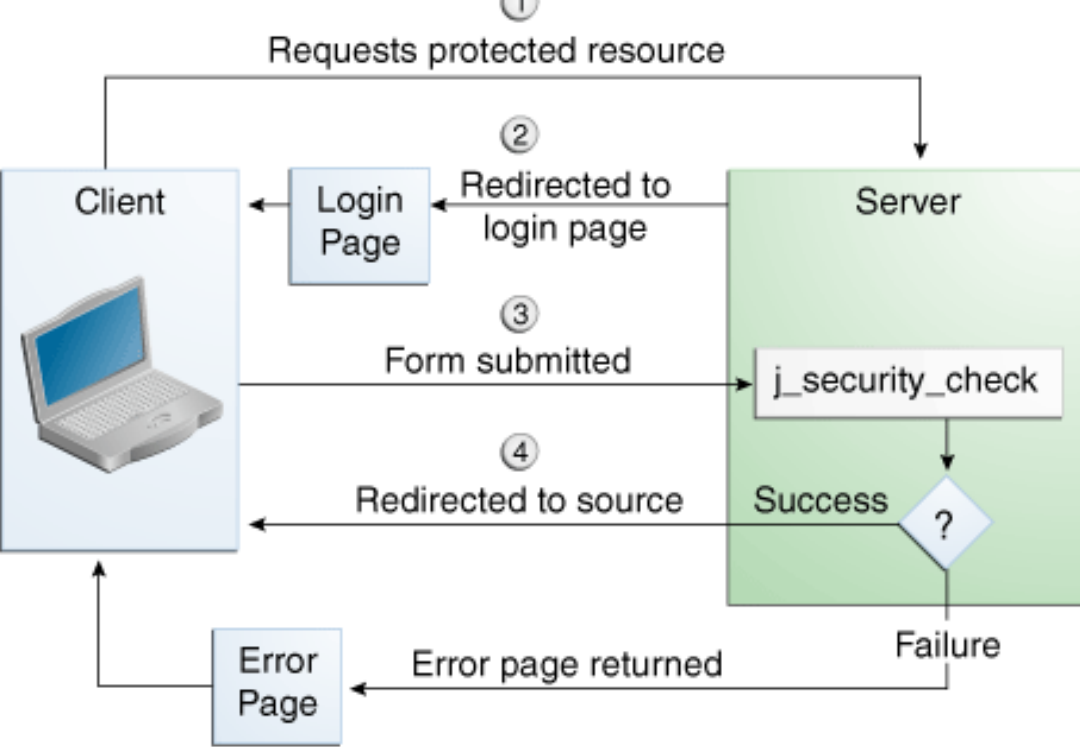

#### Authentication

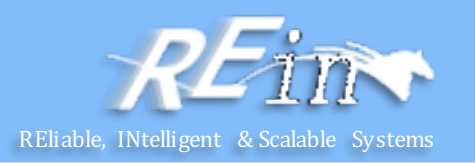

```
<security-constraint>
 <web-resource-collection>
     <web-resource-name>Protected Area</web-resource-name> 
     <url-pattern>/security/protected/*</url-pattern> 
     <http-method>PUT</http-method>
     <http-method>DELETE</http-method>
     <http-method>GET</http-method>
     <http-method>POST</http-method>
 </web-resource-collection>
 <auth-constraint>
     <role-name>manager</role-name>
 </auth-constraint>
</security-constraint>
```

```
<!-- Security roles used by this web application --> 
<security-role>
     <role-name>manager</role-name>
</security-role> 
<security-role>
     <role-name>employee</role-name> 
</security-role>
```
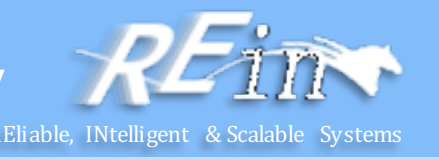

```
@WebServlet(name="TutorialServlet", urlPatterns={"/TutorialServlet"}) 
public class TutorialServlet extends HttpServlet {
 @EJB private ConverterBean converterBean
 protected void processRequest(HttpServletRequest request, 
                                  HttpServletResponse response) 
                                  throws ServletException, IOException { 
     response.setContentType("text/html;charset=UTF-8"); 
     PrintWriter out = response.getWriter(); 
     try { 
         out.println("<html>"); 
         out.println("<head>"); 
         out.println("<title>Servlet TutorialServlet</title>");
         out.println("</head>"); 
         out.println("<body>");
         request.login("TutorialUser", "TutorialUser"); 
         BigDecimal result = converterBean.dollarToYen(new BigDecimal("1.0")); 
         out.println("<h1>Servlet TutorialServlet result of dollarToYen= " + 
                        result + "c/h1>");
         out.println("</body>");
         out.println("</html>"); 
     } catch (Exception e) { throw new ServletException(e); } 
     finally { request.logout(); out.close(); } 
 }
}
```
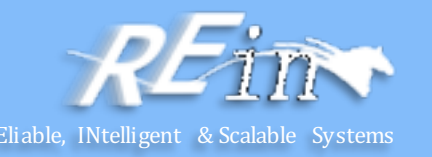

```
public class TestServlet extends HttpServlet {
```

```
protected void processRequest(HttpServletRequest request, 
    HttpServletResponse response) 
    throws ServletException, IOException
{
     response.setContentType("text/html;charset=UTF-8");
     PrintWriter out = response.getWriter();
     try {
          request.authenticate(response); 
         out.println("Authenticate Successful"); 
      } finally {
         out.close(); 
      } 
}
```
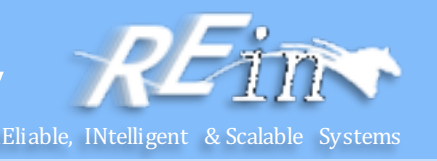

```
package enterprise.programmatic_login;
```

```
import java.io.*;
import java.net.*;
import javax.annotation.security.DeclareRoles;
import javax.servlet.*; 
import javax.servlet.http.*;
```

```
@DeclareRoles("javaee6user") 
public class LoginServlet extends HttpServlet {
```

```
/** * Processes requests for both HTTP GET and POST methods. 
* @param request servlet request
* @param response servlet response 
*/
protected void processRequest(HttpServletRequest request, 
            HttpServletResponse response) 
            throws ServletException, IOException
{
    response.setContentType("text/html;charset=UTF-8");
    PrintWriter out = response.getWriter();
```
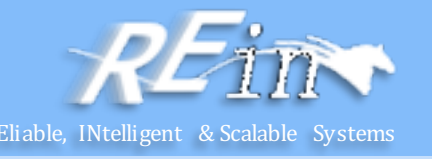

```
try {
      String userName = request.getParameter("txtUserName");
      String password = request.getParameter("txtPassword");
      out.println("Before Login" + "<br><br>"); 
      out.println("IsUserInRole?.." + 
                request.isUserInRole("javaee6user")+"<br>");
      out.println("getRemoteUser?.." + request.getRemoteUser()+"<br>"); 
      out.println("getUserPrincipal?.." + 
                request.getUserPrincipal()+"<br>");
      out.println("getAuthType?.." + request.getAuthType()+"<br><br>"); 
      try {
           request.login(userName, password); 
      } catch(ServletException ex) {
           out.println("Login Failed with a ServletException.." + ex.getMessage());
           return; 
       } 
      out.println("After Login..."+"<br><br>");
      out.println("IsUserInRole?.." + request.isUserInRole("javaee6user")+"<br>"); 
      out.println("getRemoteUser?.." + request.getRemoteUser()+"<br>"); 
      out.println("getUserPrincipal?.." + request.getUserPrincipal()+"<br>"); 
      out.println("getAuthType?.." + request.getAuthType()+"<br><br>");
      request.logout(); 
      out.println("After Logout..."+"<br><br>");
      out.println("IsUserInRole?.." + request.isUserInRole("javaee6user")+"<br>"); 
      out.println("getRemoteUser?.." + request.getRemoteUser()+"<br>");
      out.println("getUserPrincipal?.." + request.getUserPrincipal()+"<br>"); 
      out.println("getAuthType?.." + request.getAuthType()+"<br>"); 
 } finally {
      out.close(); 
  }
 } 
...
```
}

## Declaring and Linking Role References

<servlet>

```
...
  <security-role-ref>
    <role-name>cust</role-name>
    <role-link>bankCustomer</role-link>
  </security-role-ref>
...
```
</servlet>

<security-role> <role-name>bankCustomer</role-name> </security-role>

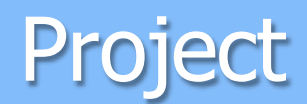

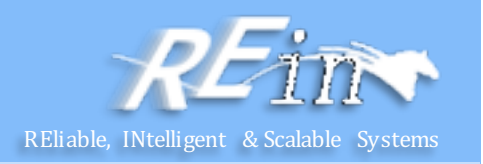

- To design your security system of your project
	- Develop the SimpleLoginModule in Courseware V, and use it as the authentication method in your project
	- $-$  Develop the billing function in a security way (Encrypt financial information)
	- $-$  Develop a customized permission to view categories of books. The categories are modeled as a tree. You can grant permission to codebase(or principal) to describe which code(or who) can view which categories of book.

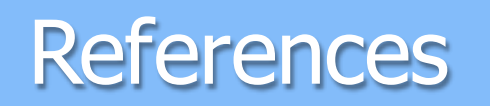

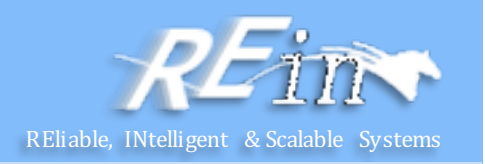

- Single Sign On, http://en.wikipedia.org/wiki/Single\_sign-on
- Kerberos: The Network Authentication Protocol, http://web.mit.edu/kerberos/
- Kerberos(protocol), http://en.wikipedia.org/wiki/Kerberos\_(protocol)
- SAML, http://en.wikipedia.org/wiki/Security\_Assertion\_Markup\_Lan guage
- CAS, http://www.jasig.org/cas
- Jasig CAS Documentation, http://www.unicon.net/files/casserver-3-4-11-snapshot-manual.pdf
- CAS ppt, http://www.jusfortechies.com/java/cas/ppt.php

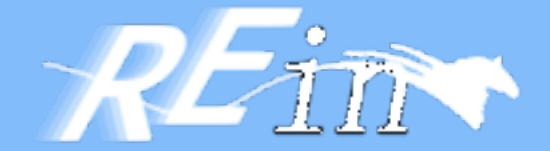

# Thank You!